#### NOIDA INSTITUTE OF ENGG. & TECHNOLOGY, GREATER NOIDA, GAUTAM BUDDH NAGAR (AN AUTONOMOUS INSTITUTE)

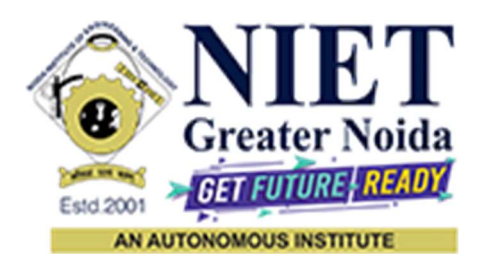

## Affiliated to

## DR. A.P.J. ABDUL KALAM TECHNICAL UNIVERSITY, LUCKNOW

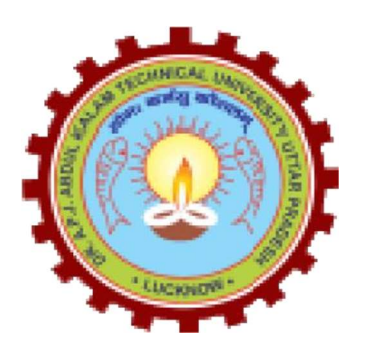

Evaluation Scheme & Syllabus

For

Master Of Integrated Technology

Computer Science and Engineering

Second Year

(Effective from the Session: 2022-23)

#### NOIDA INSTITUTE OF ENGG. & TECHNOLOGY, GREATER NOIDA, GAUTAM BUDDH NAGAR (AN AUTONOMOUS INSTITUTE)

## Master Of Integrated Technology Computer Science and Engineering EVALUATION SCHEME SEMESTER-I

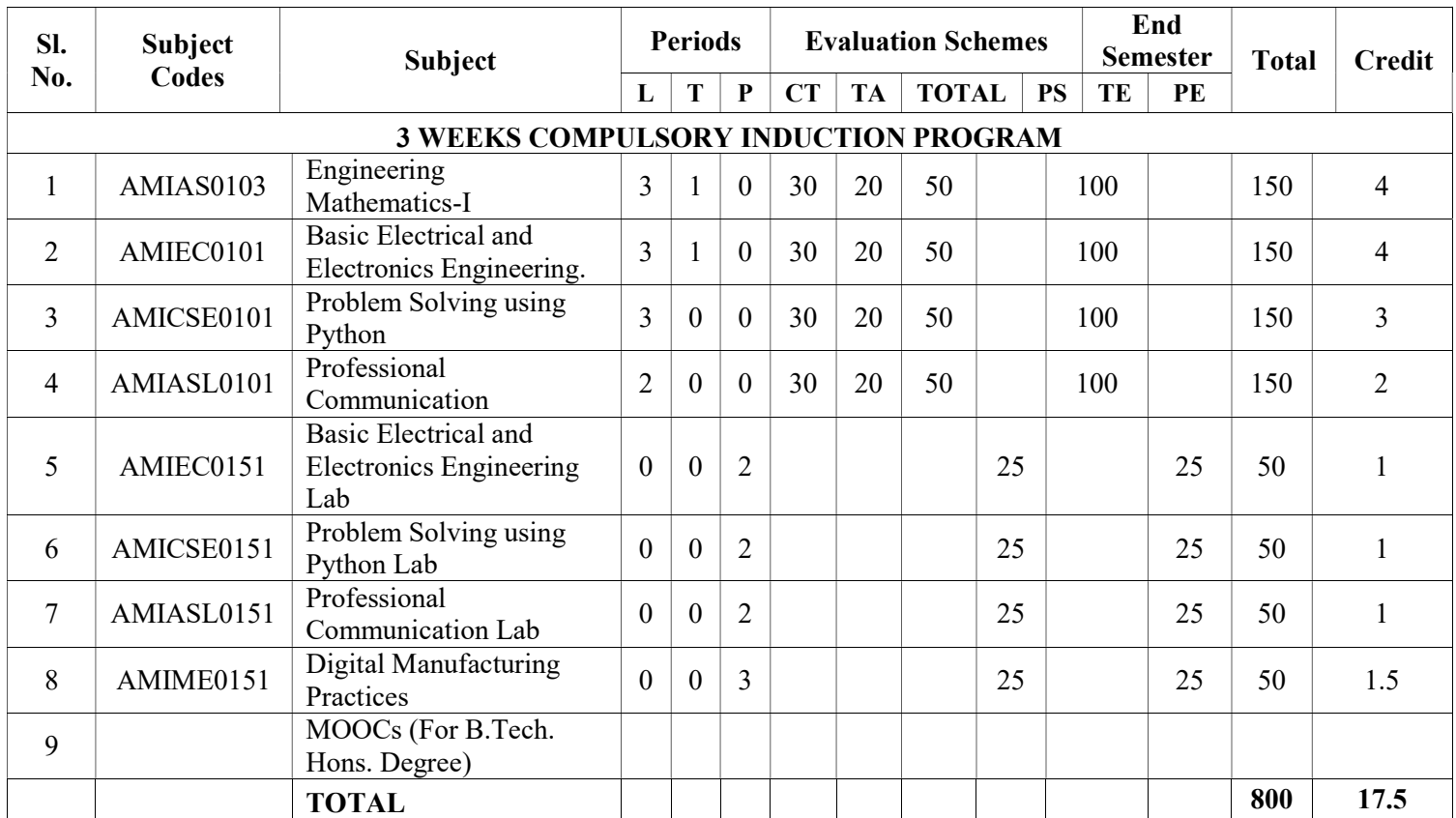

#### List of MOOCs (Coursera) Based Recommended Courses for First Year (Semester-I) Students

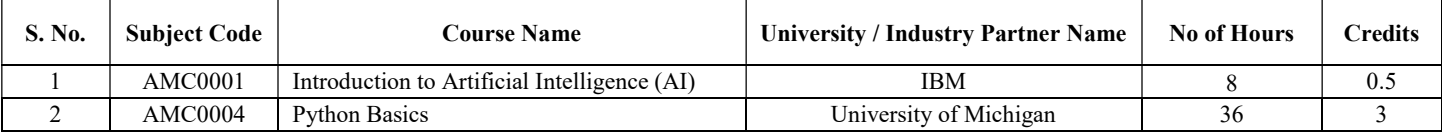

#### Abbreviation Used:-

L: Lecture, T: Tutorial, P: Practical, CT: Class Test, TA: Teacher Assessment, PS: Practical Sessional, TE: Theory End Semester Exam., PE: Practical End Semester Exam.

#### NOIDA INSTITUTE OF ENGG. & TECHNOLOGY, GREATER NOIDA, GAUTAM BUDDH NAGAR (AN AUTONOMOUS INSTITUTE)

## Master Of Integrated Technology Computer Science and Engineering EVALUATION SCHEME

#### SEMESTER-II

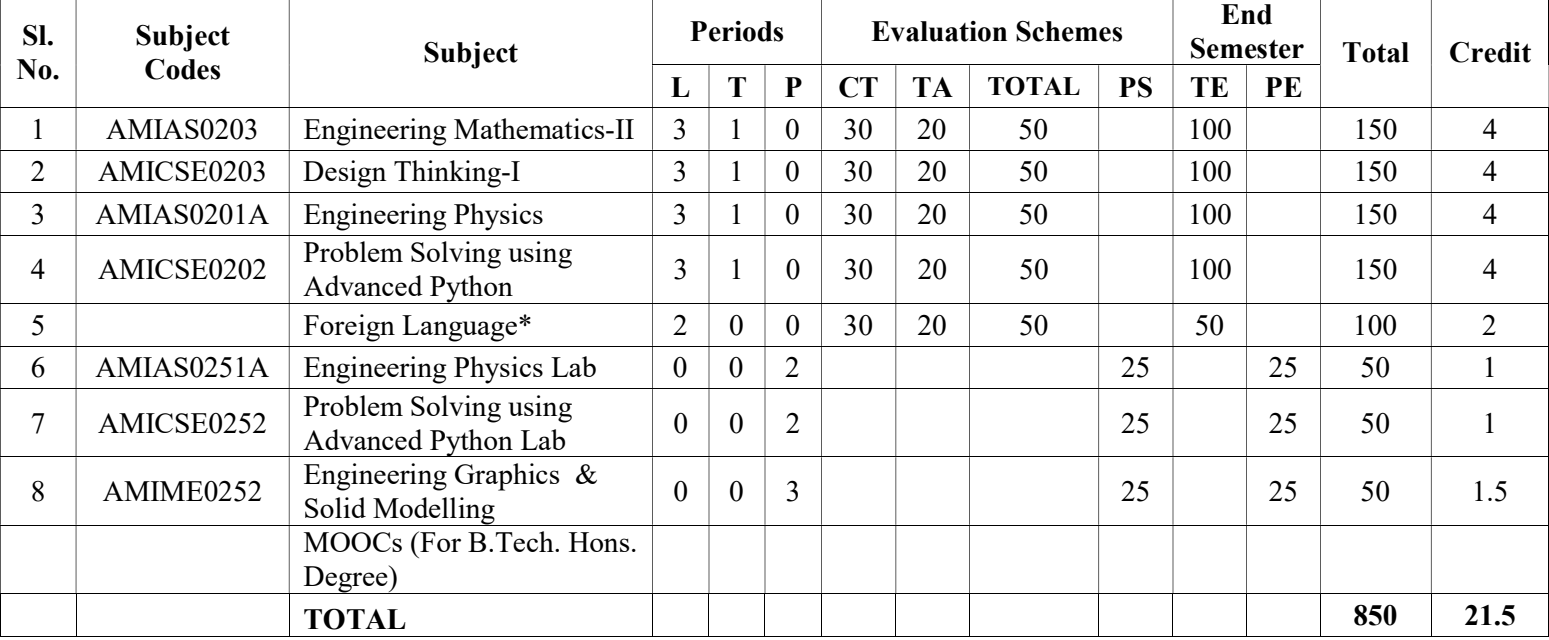

\*Foreign Language :

- 1. AMIASL0202 French
- 2. AMIASL0203 German
- 3. AMIASL0204 Japanese

#### List of MOOCs (Coursera) Based Recommended Courses for First Year (Semester-II) B. Tech Students

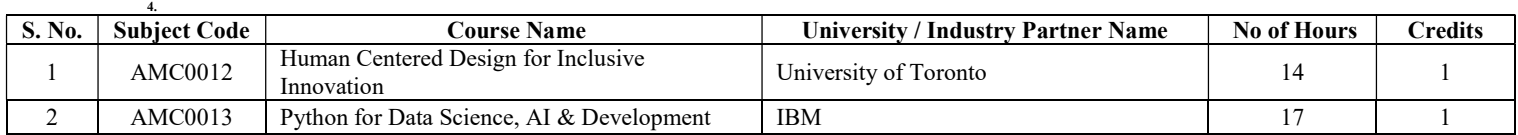

#### PLEASE NOTE:-

 Internship (3-4 weeks) shall be conducted during summer break after II semester and will be assessed during III semester

#### Abbreviation Used:-

L: Lecture, T: Tutorial, P: Practical, CT: Class Test, TA: Teacher Assessment, PS: Practical Sessional, TE: Theory End Semester Exam., PE: Practical End Semester Exam.

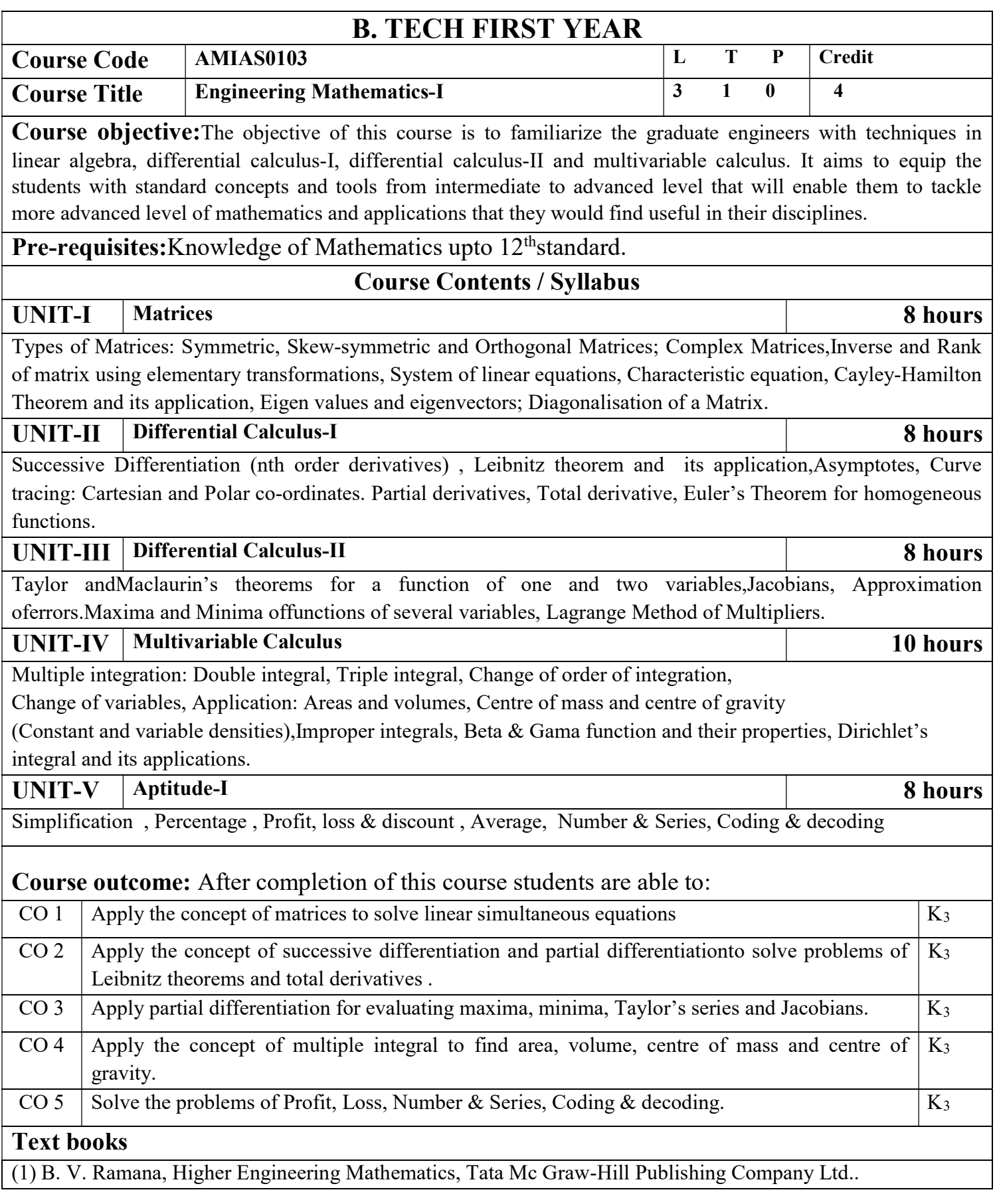

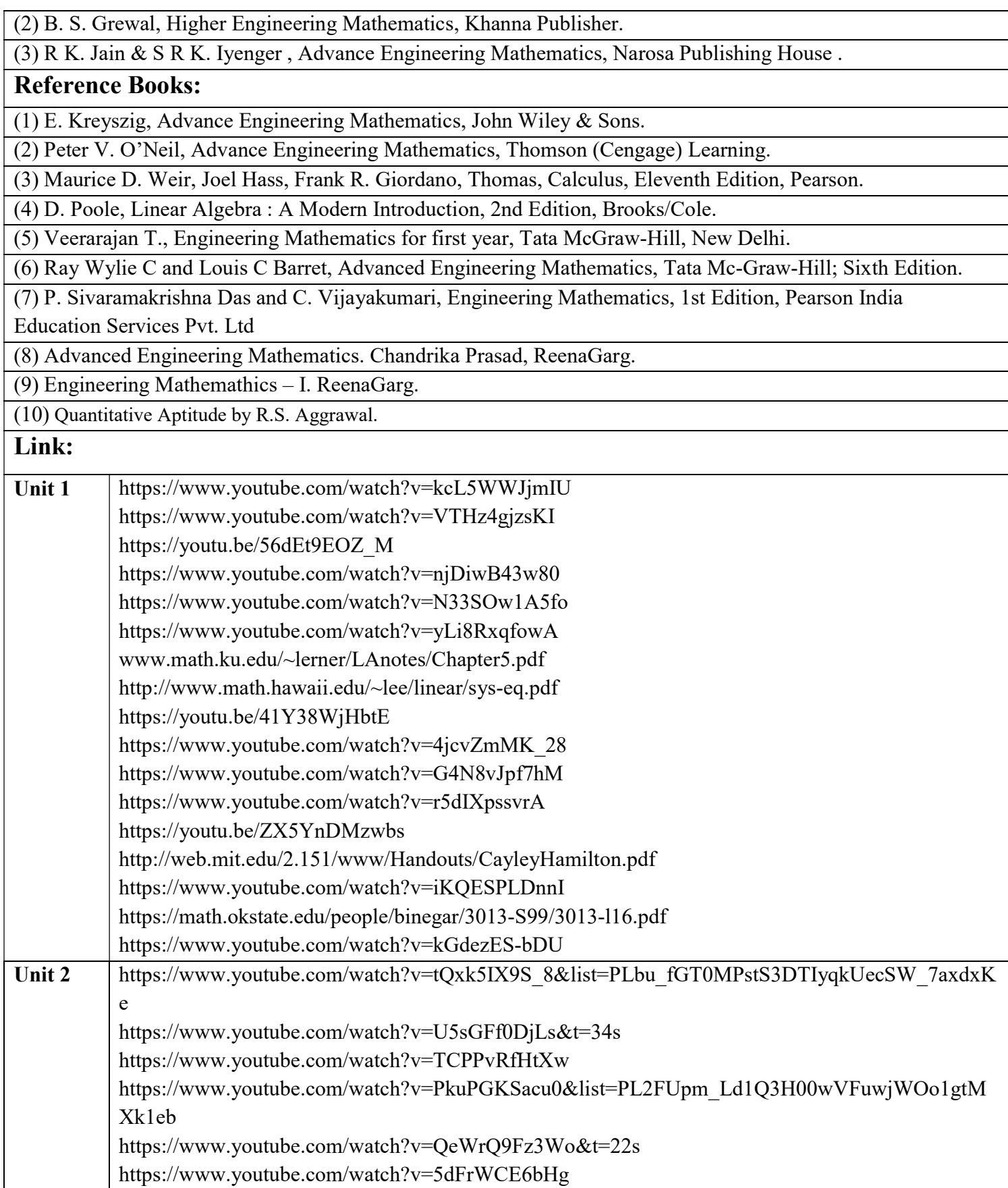

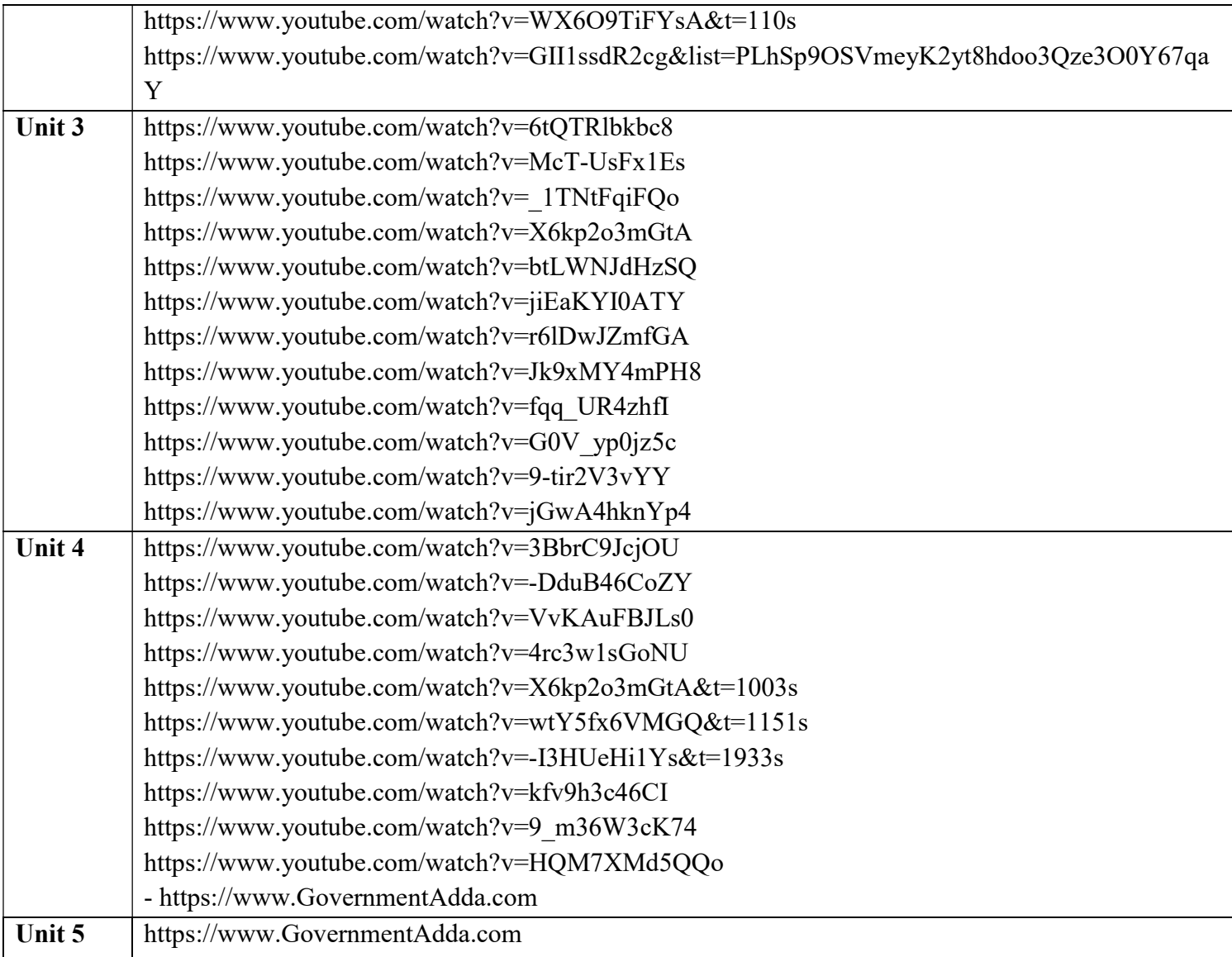

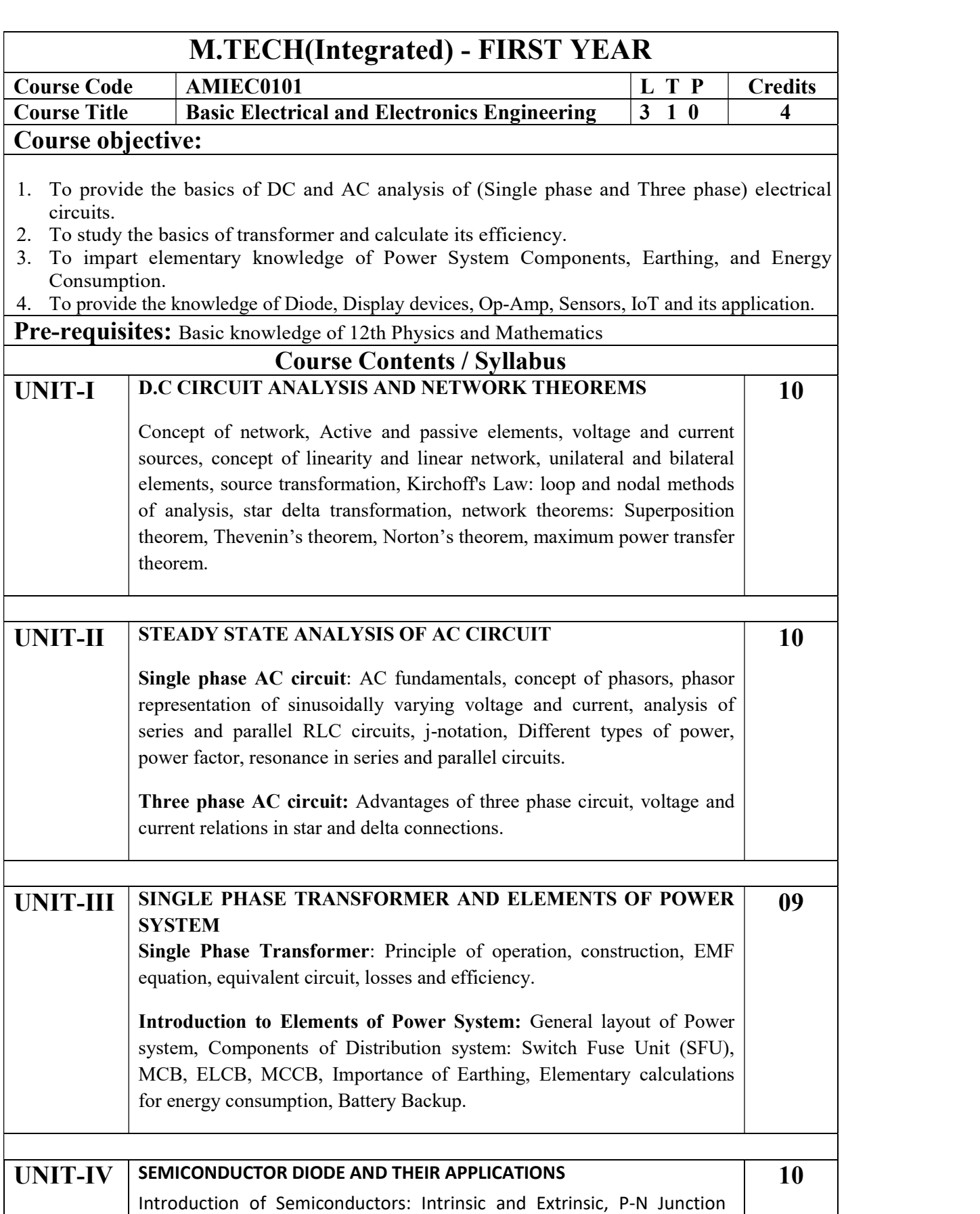

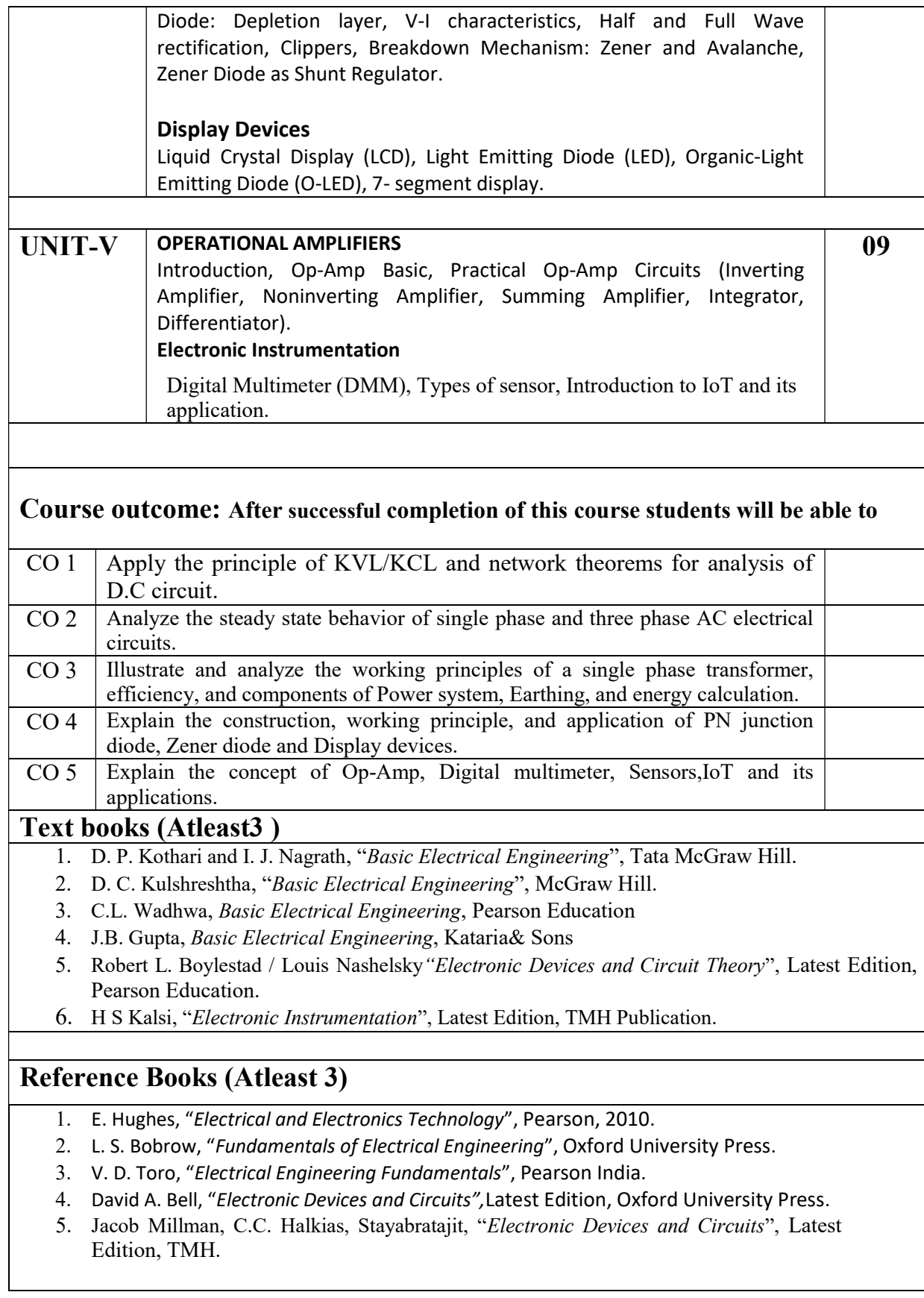

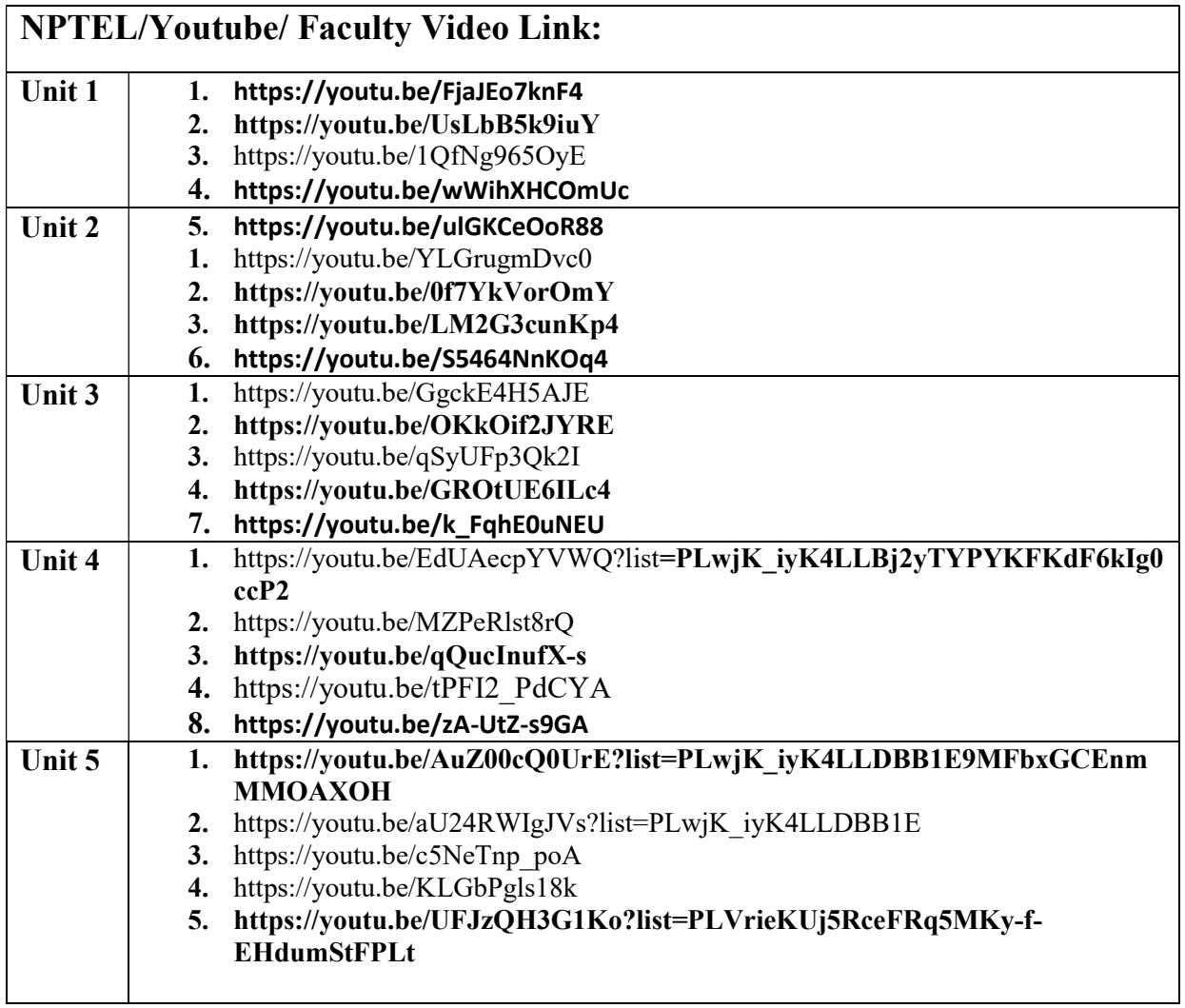

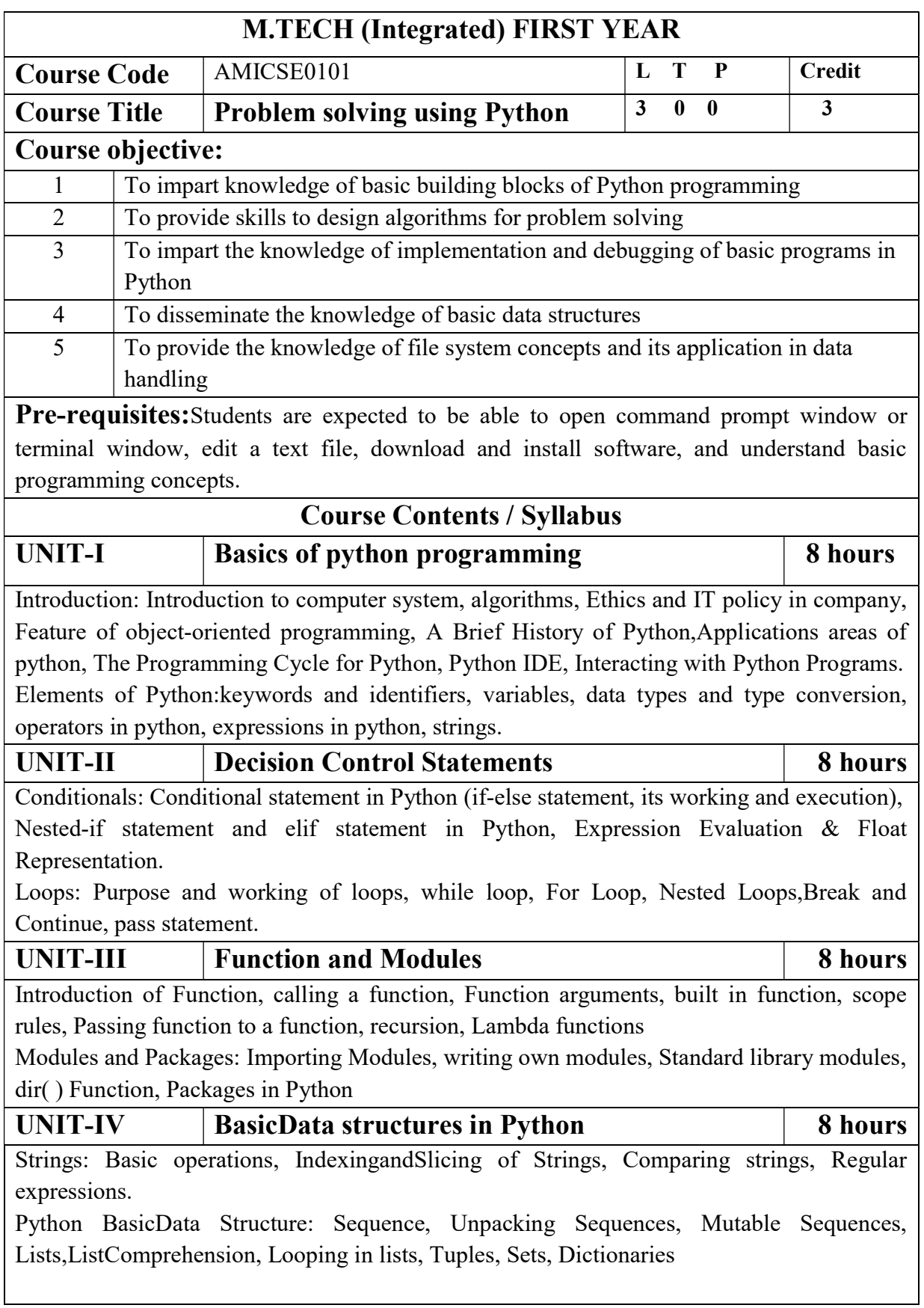

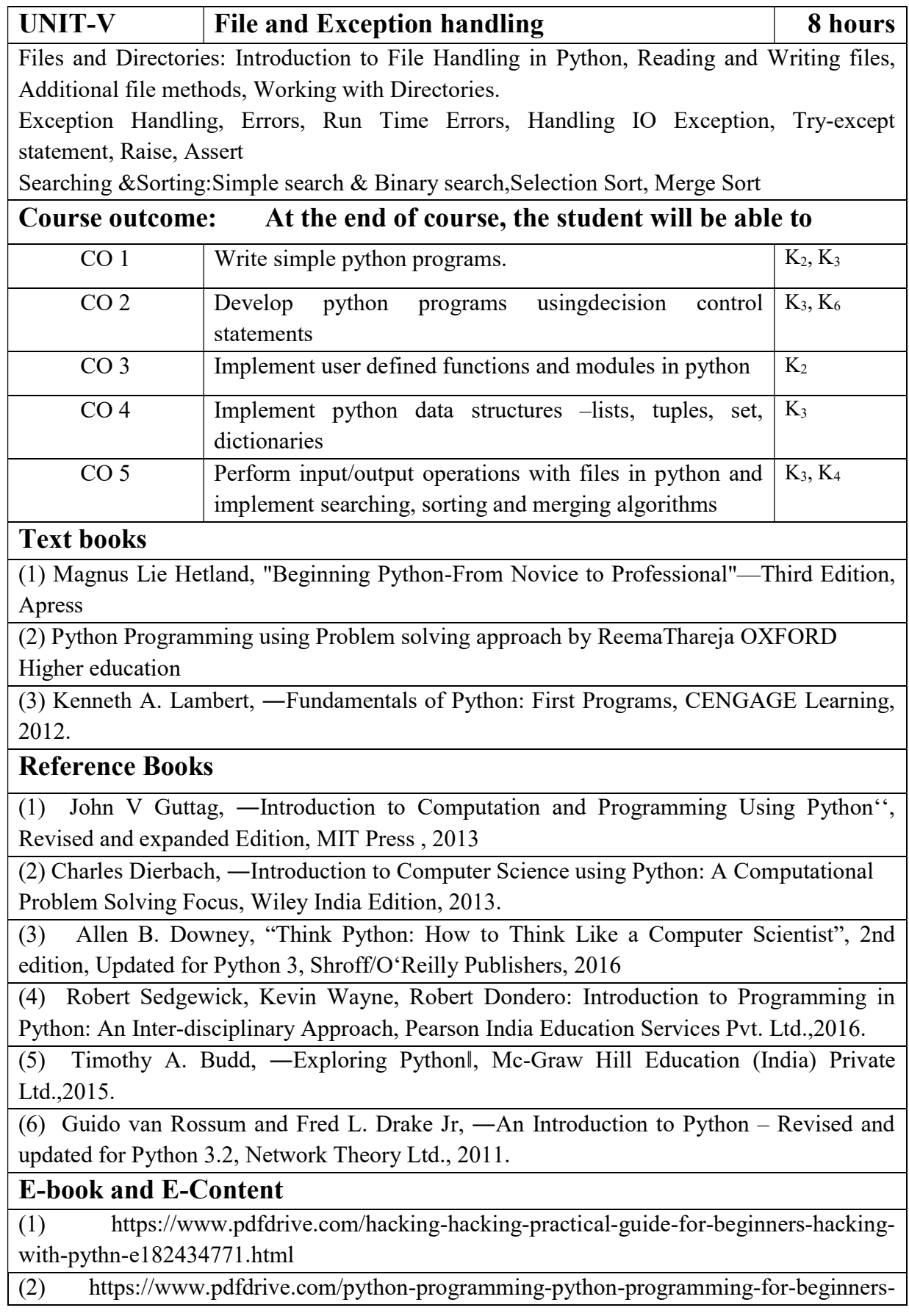

python-programming-for-intermediates-e180663309.html

(3)https://www.pdfdrive.com/python-algorithms-mastering-basic-algorithms-in-the-pythonlanguage-e175246184.html

(4) https://www.pdfdrive.com/python-algorithms-mastering-basic-algorithms-in-the-pythonlanguage-e160968277.html

(5) https://docs.python.org/3/library/index.html

(6) https://www.w3schools.com/python/

(7) https://www.py4e.com/materials

#### Reference Links

Unit-1 https://nptel.ac.in/courses/106/106/106106182/

Unit-2 https://nptel.ac.in/courses/106/106/106106212/

Unit-3 https://nptel.ac.in/courses/106/106/106106145/

Unit-4- https://nptel.ac.in/courses/106/106/106106145/

Unit-5- https://nptel.ac.in/courses/106/106/106106145/

[Unit-2]- https://www.youtube.com/watch?v=PqFKRqpHrjw

[Unit – 3]- https://www.youtube.com/watch?v=m9n2f9lhtrw https://www.youtube.com/watch?v=oSPMmeaiQ68

[Unit 4]- https://www.youtube.com/watch?v=ixEeeNjjOJ0&t=4s

[Unit-5]- https://www.youtube.com/watch?v=NMTEjQ8-AJM

After Completing Course Student may get certification in python using following links:

Link for Certification:

https://swayam.gov.in/nd1\_noc19\_cs41/preview

https://aktu.ict.iitk.ac.in/courses/python-programming-a-practical-approach/

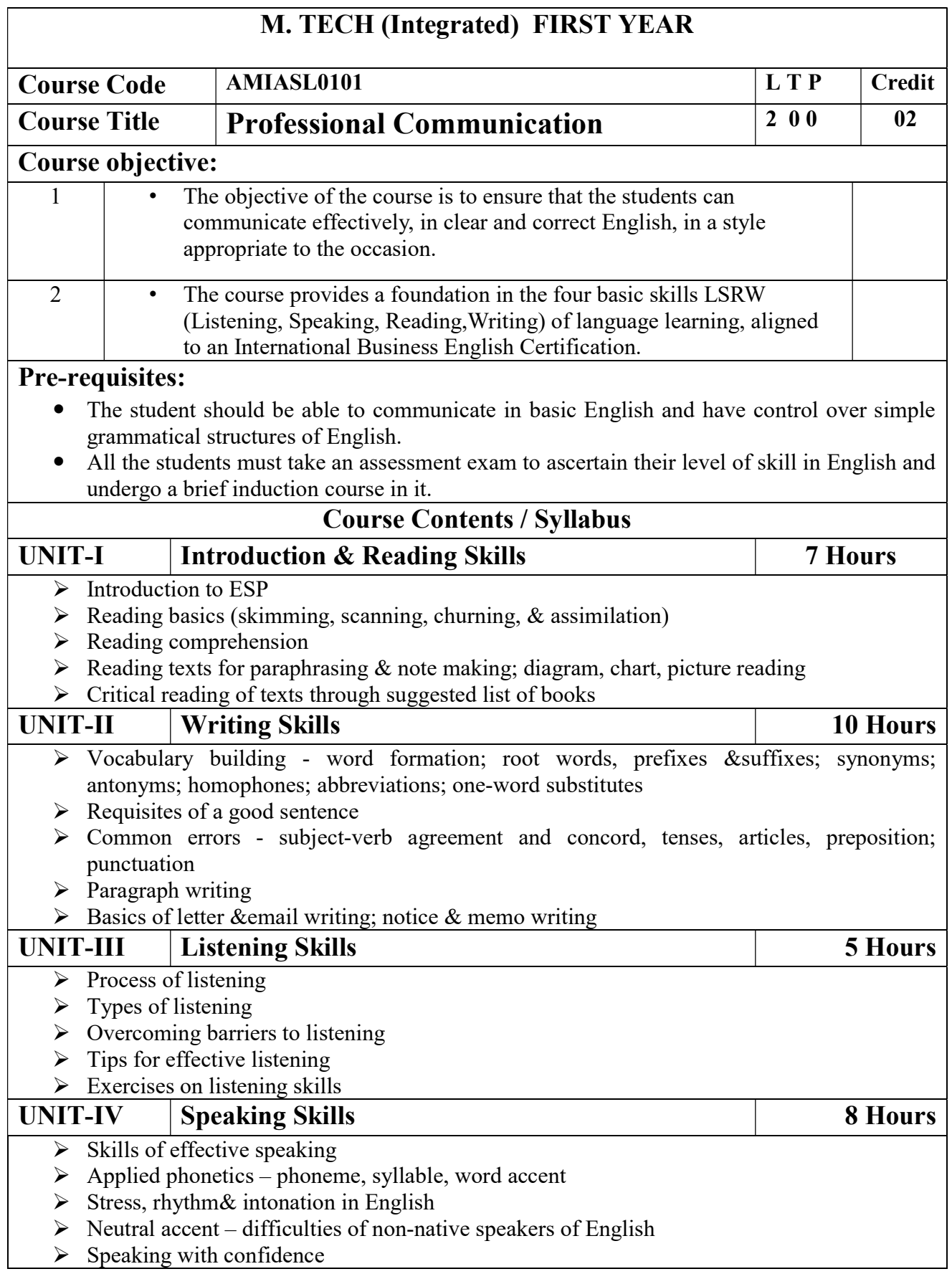

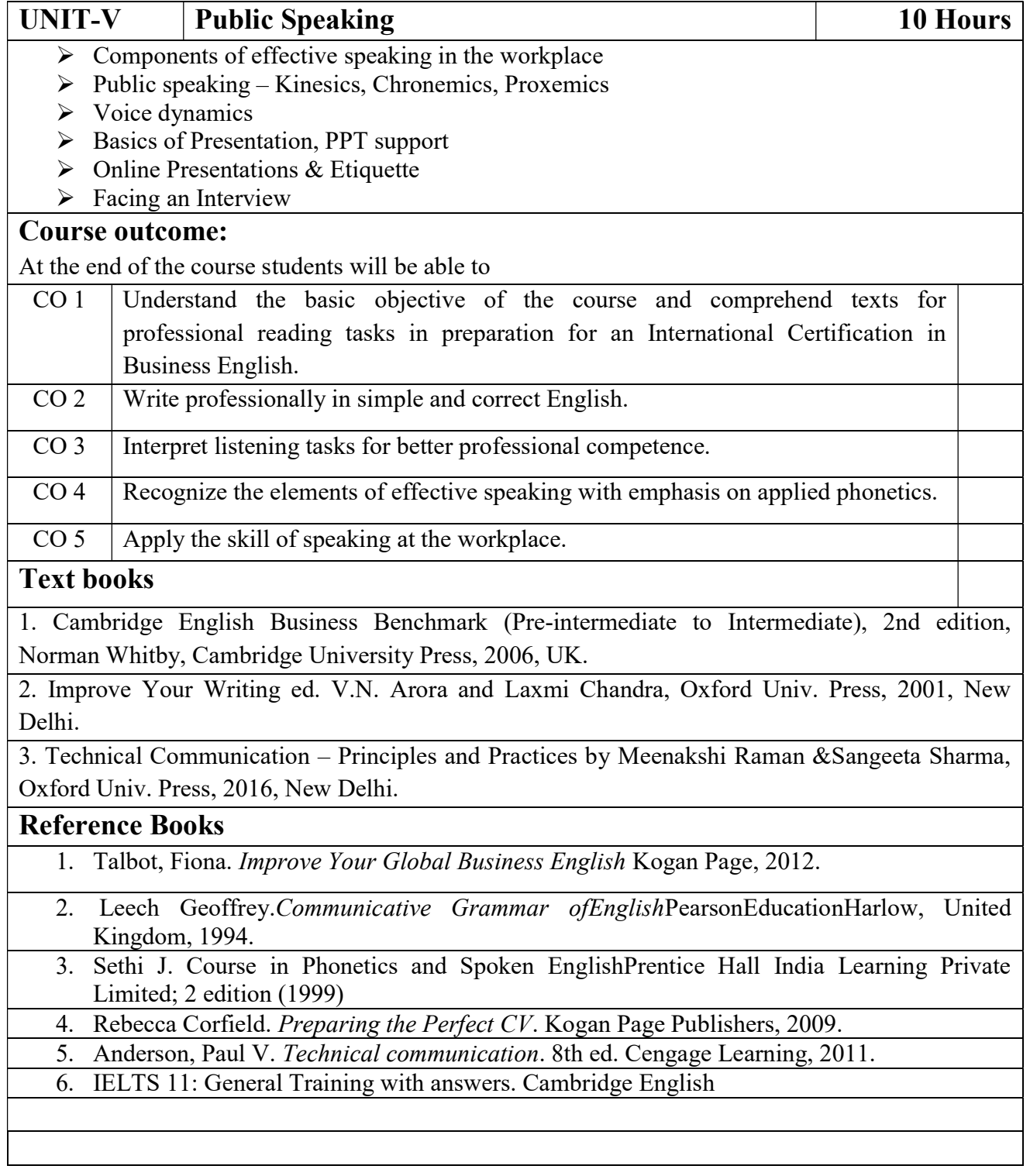

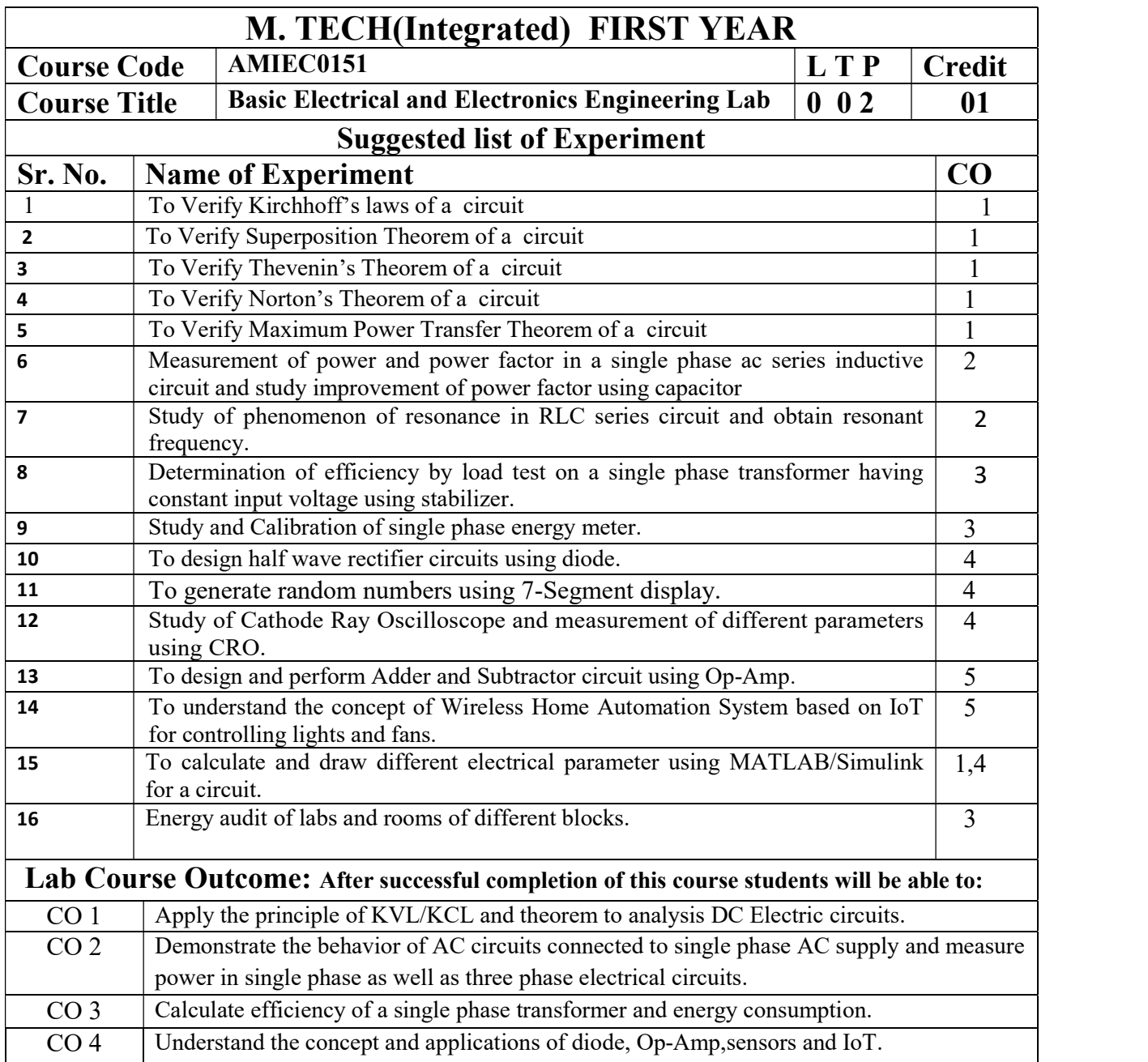

## NPTEL/ YouTube/ Faculty Video Link:

1. Virtual Lab Website"http://www.vlab.co.in/

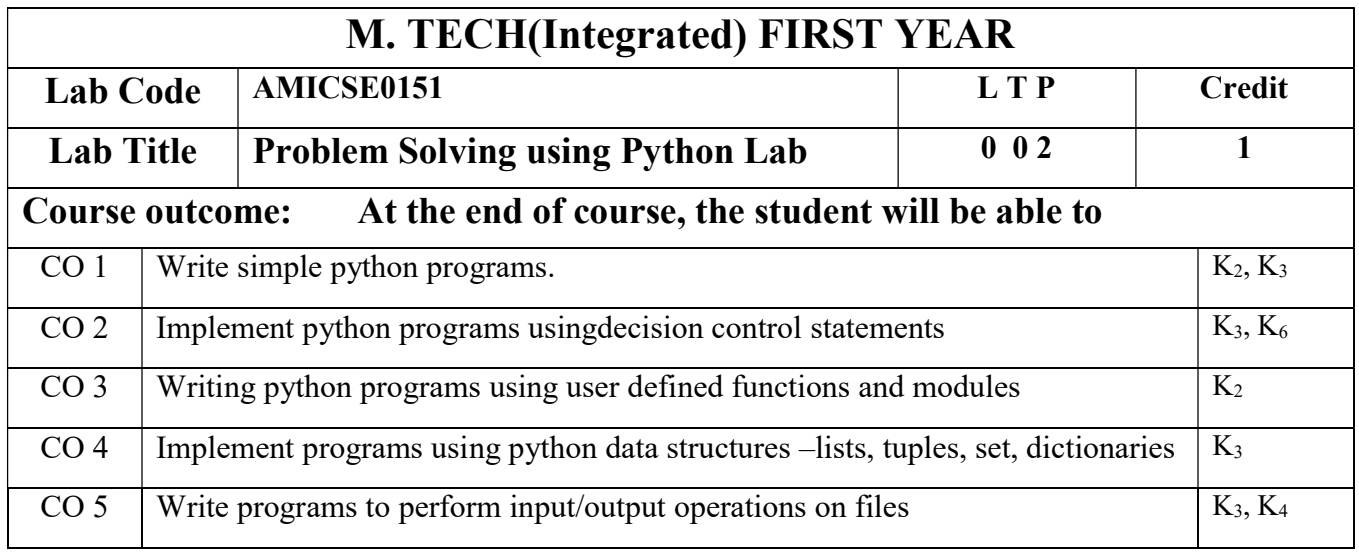

## List of Experiment:

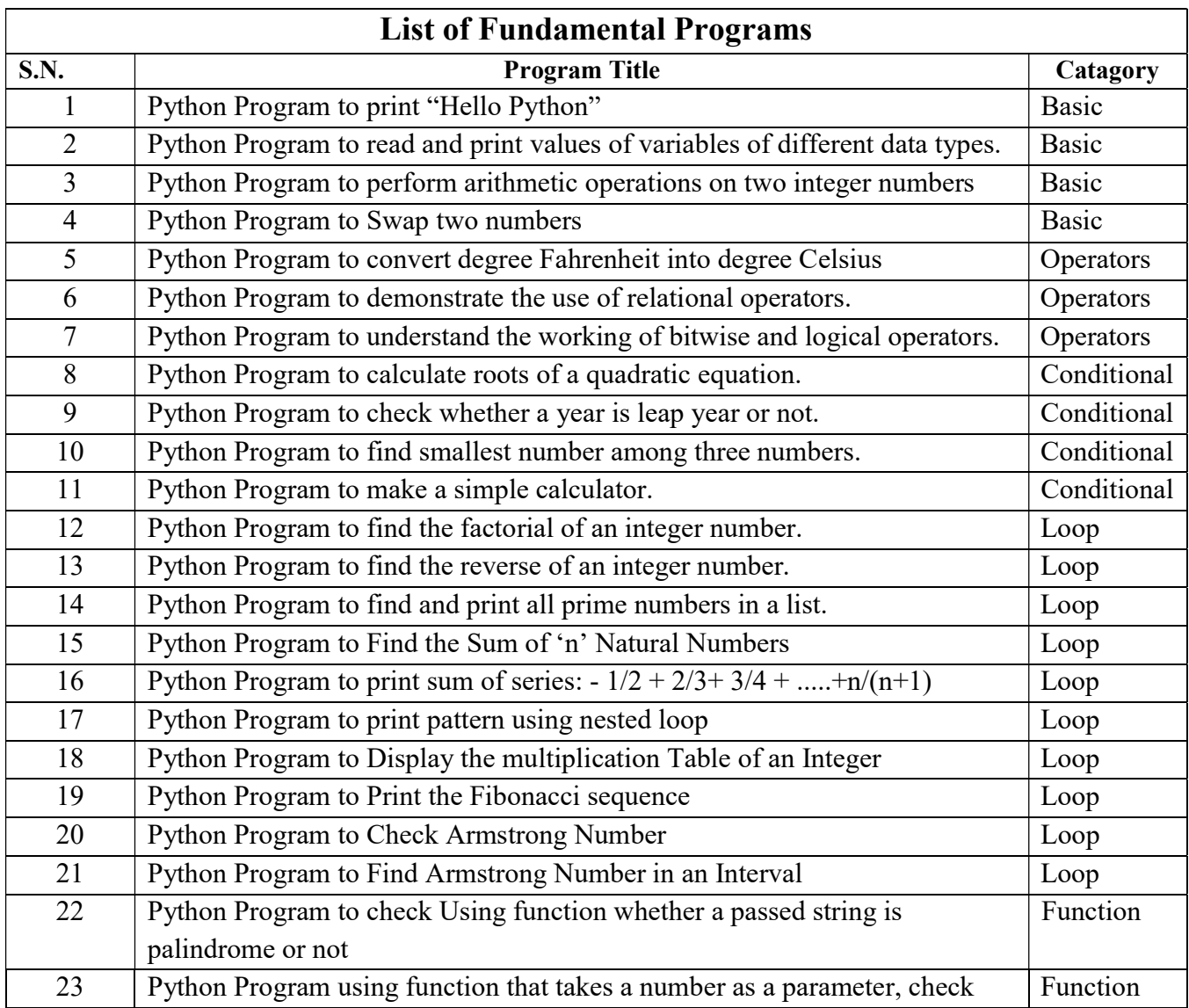

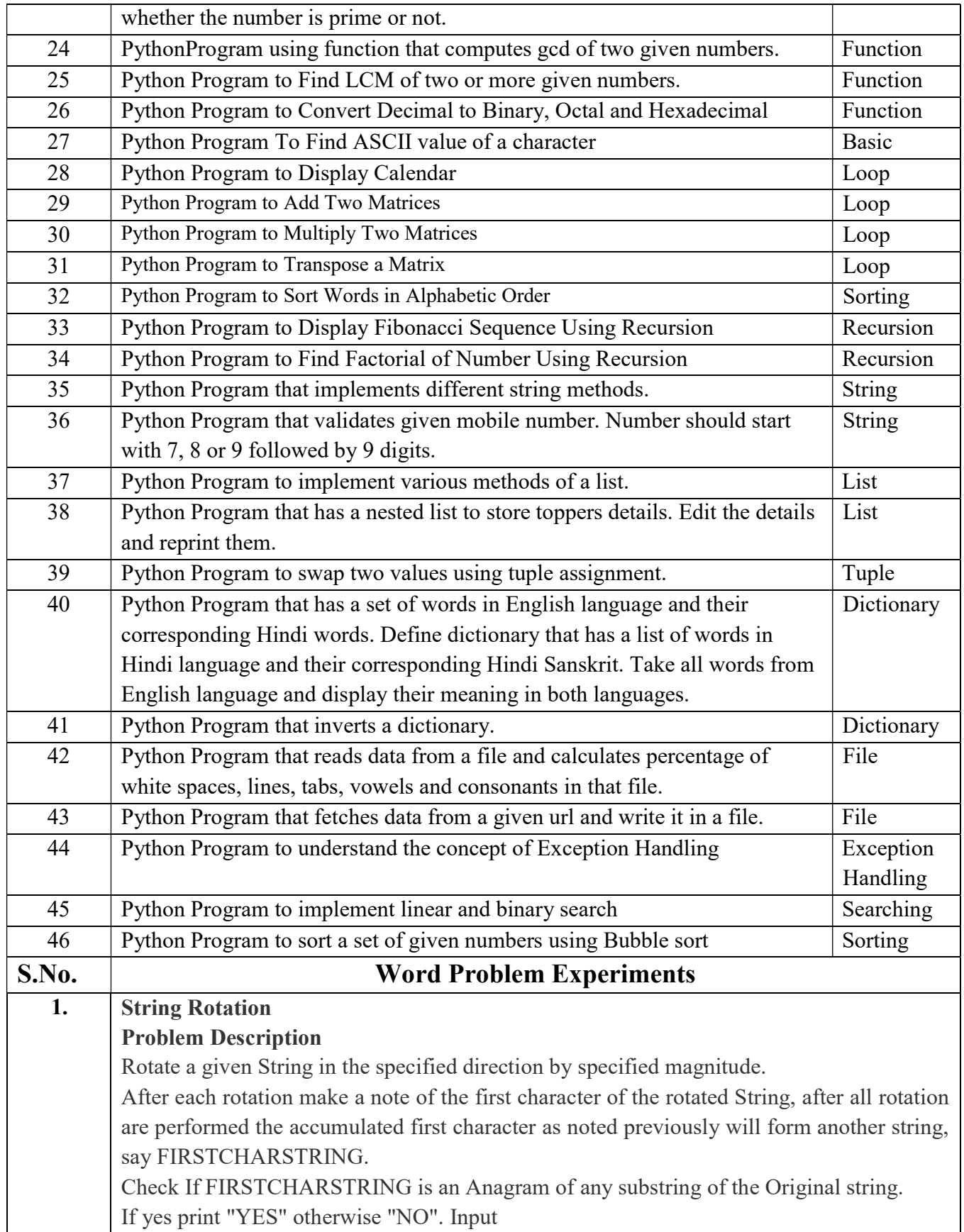

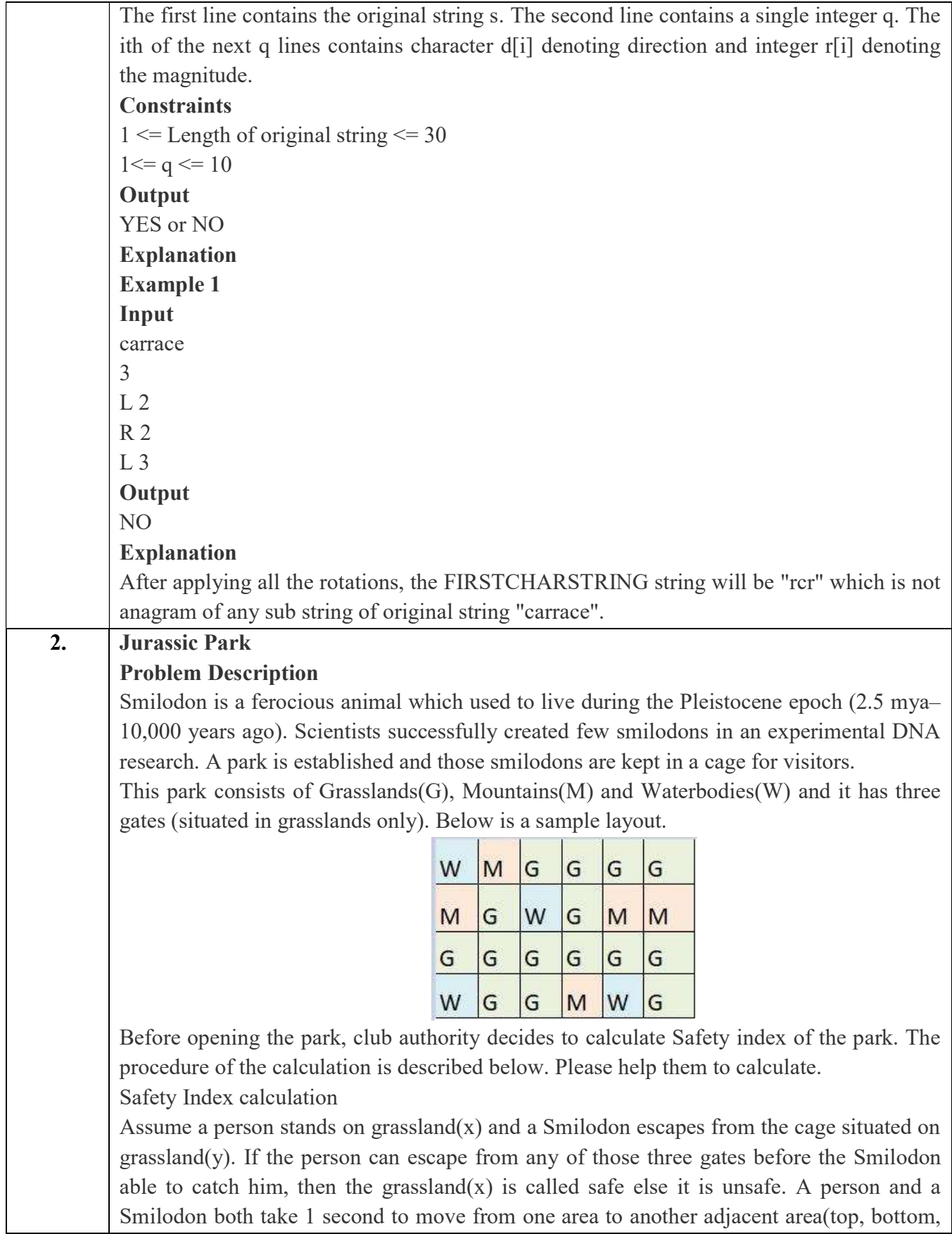

left or right) but a person can move only over grasslands though Smilodon can move over grasslands and mountains.

If any grassland is unreachable for Smilodon(maybe it is unreachable for any person also), to increase safe index value Club Authority use to mark those grasslands as safe land. Explained below

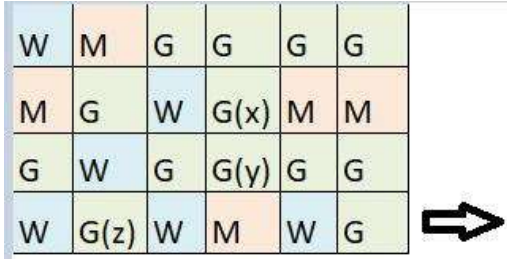

For the above layout, there is only one gate at (4,6)

Y is the position of Smilodon's cage

X is not safe area

Z is a safe area as is it not possible for smilodon to reach z

Safety index=(total grassland areas which are safe\*100)/total grassland area

### **Constraints**

i.  $3 \leq R$ ,  $C \leq 10^3$ 

ii. Gates are situated on grasslands only and at the edge of the park

- iii. The cage is also situated in grassland only
- iv. The position of the cage and the position of three gates are different

#### Input Format

The first line of the input contains two space-separated integers R and C, denoting the size of the park  $(R^*C)$ 

The second line contains eight space-separated integers where

First two integers represent the position of the first gate

3rd and 4th integers represent the position of second gate

5th and 6th integers represent the position of third gate respectively

The last two integers represent the position of the cage

Next R lines, each contains space separated C number of characters. These R lines represent the park layout.

#### **Output**

Safety Index accurate up to two decimal places using Half-up Rounding method

### Explanation Example 1 Input 4 4 1 1 2 1 3 1 1 3 G GGG G W W M G G W W M G M M

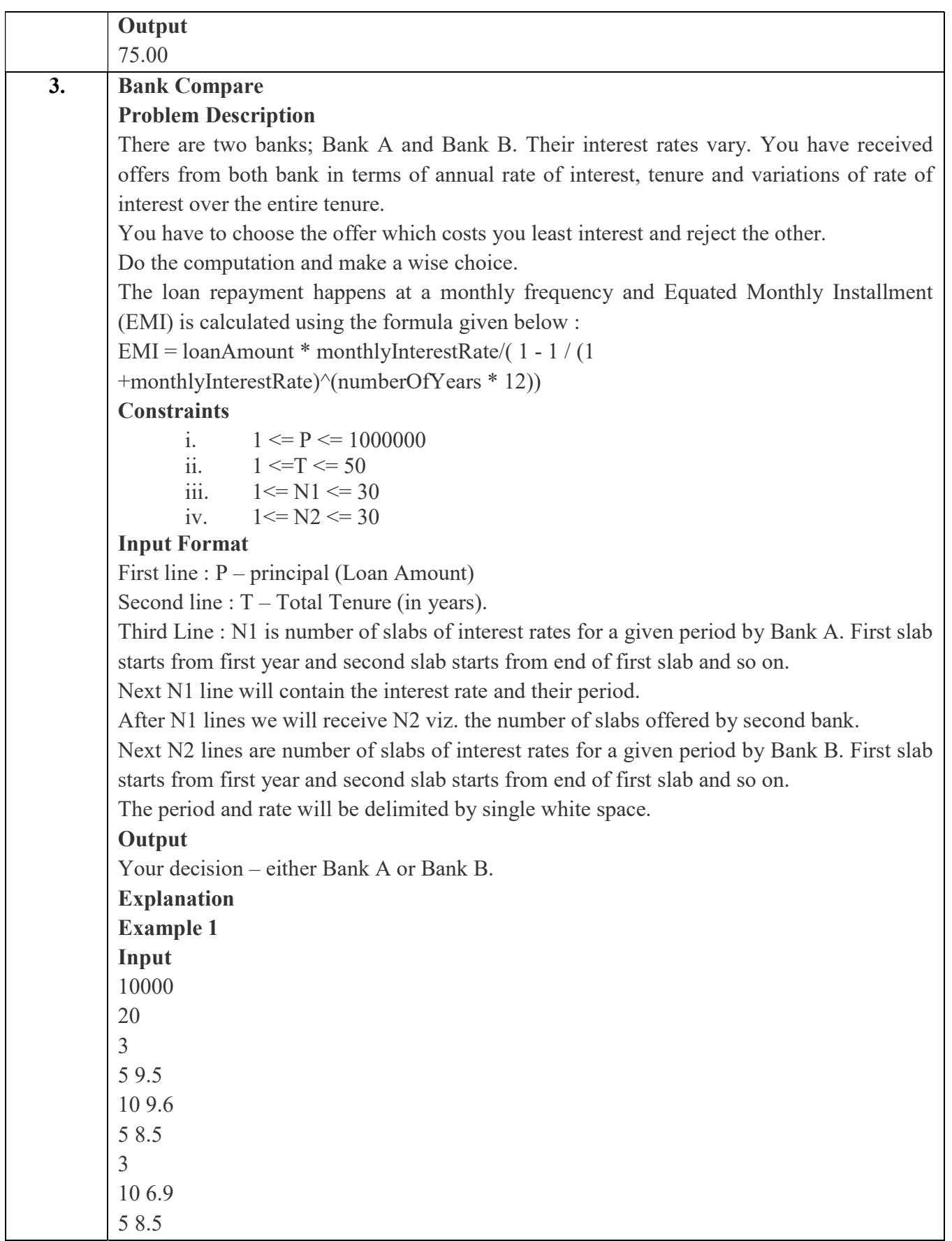

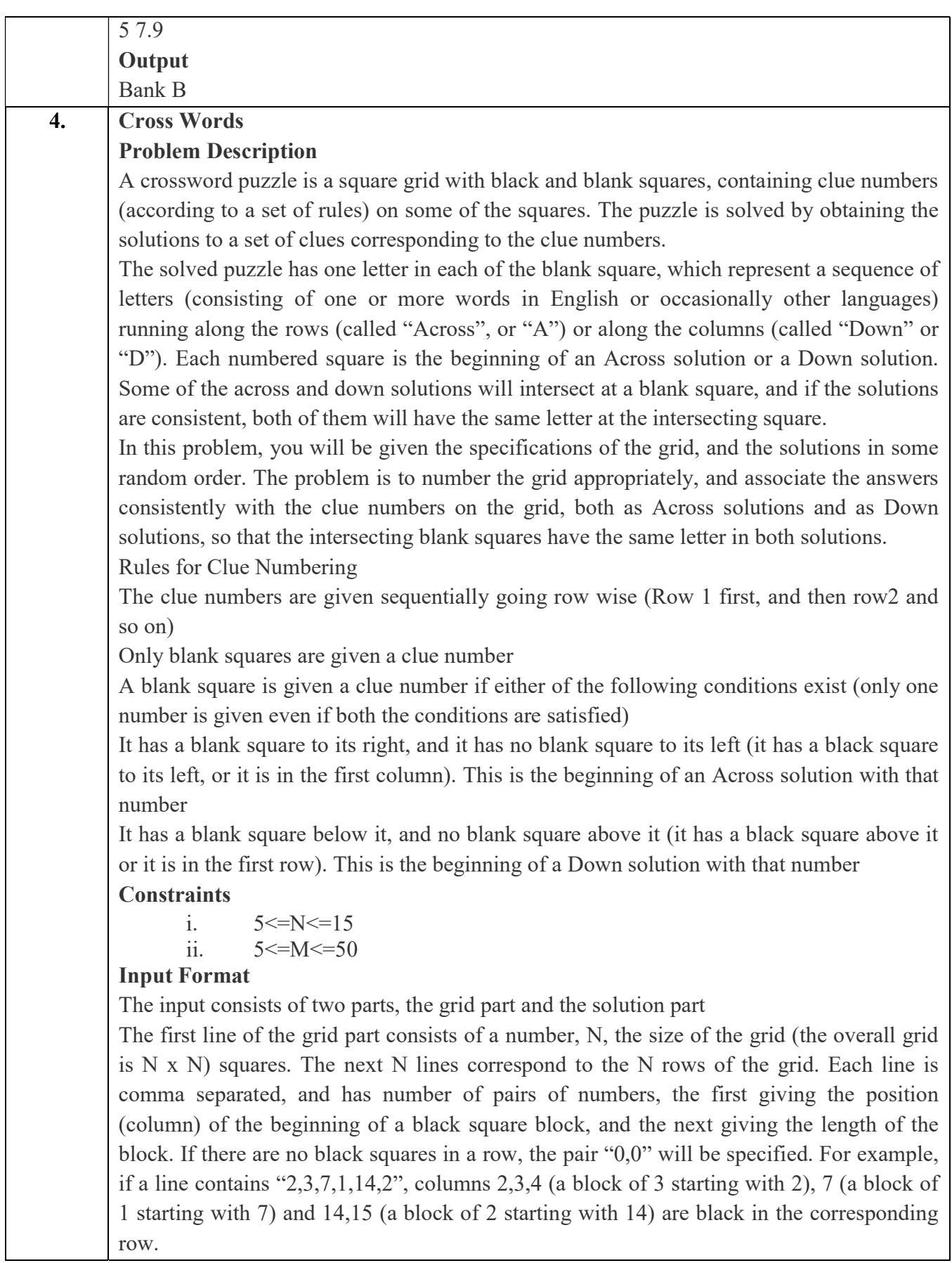

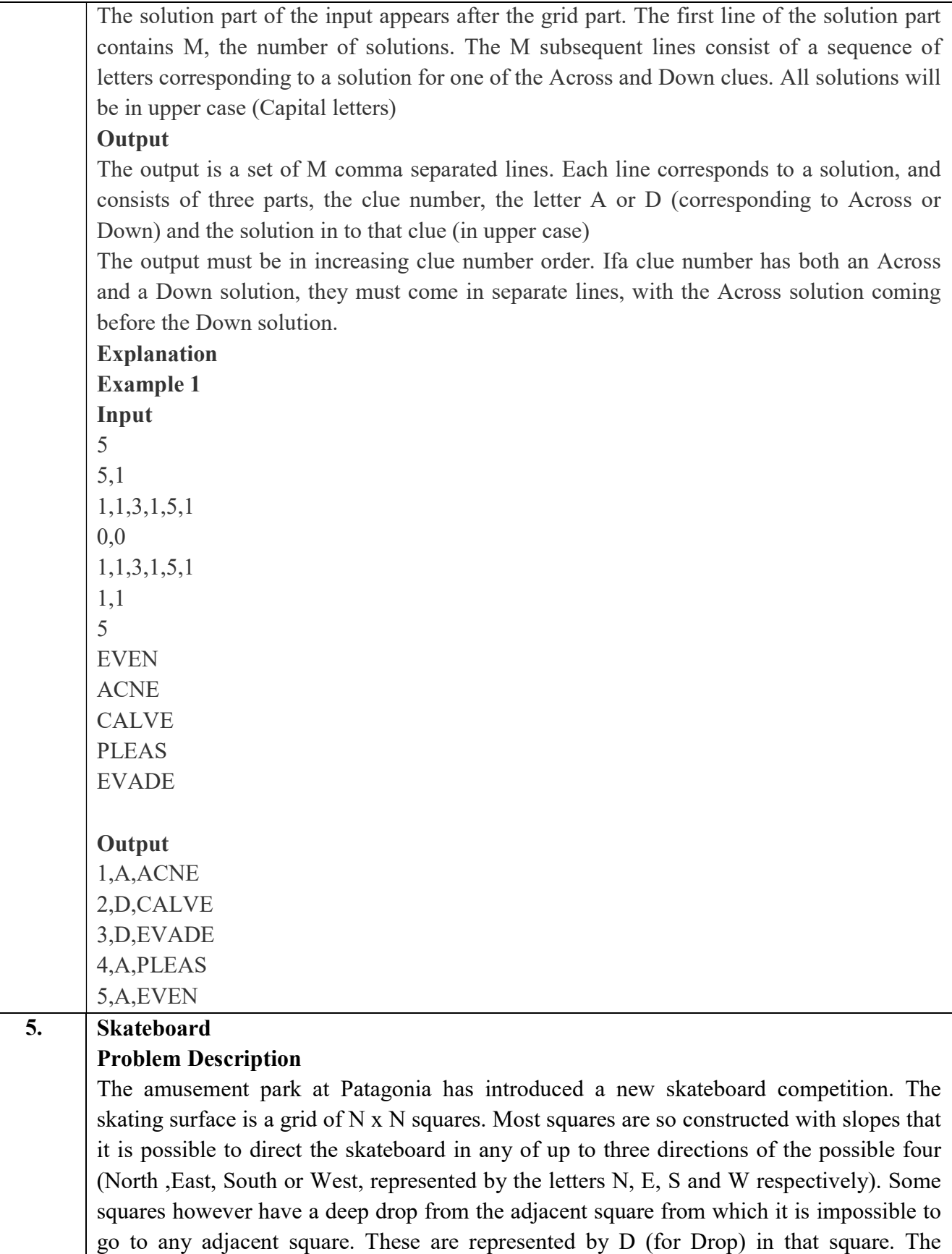

objective is to maneuver the skateboard to reach the South East corner of the grid, marked F.

Each contestant is given a map of the grid, which shows where the Drop squares are (marked D), where the Final destination is (marked F), and, for each other square, the directions it is possible to maneuver the skateboard in that square.

The contestant draws lots to determine which of the squares on the boundaries of the grid on the North or the West of the grid (the top or the left in the diagram) he or she should start in. Then, using a map of the grid, he or she needs to try to reach the South East corner destination by maneuvering the skateboard.

![](_page_22_Picture_104.jpeg)

In some cases, it is impossible to reach the destination. For example, in the diagram above, if one starts at the North East corner (top right in the diagram), the only way is to go is South, until the Drop square is reached (three squares South), and the contestant is stuck there.

A contestant asks you to figure out the number of squares at the North or West boundary (top or left boundary in the map) from which it is feasible to reach the destination.

#### **Constraints**

$$
i. \qquad 5 \leq N \leq 50
$$

#### Input Format

The first line of the input is a positive integer N, which is the number of squares in each side of the grid.

The next N lines have a N strings of characters representing the contents of the map for that corresponding row. Each string may be F, representing the Final destination, D, representing a drop square, or a set of up to three of the possible four directions (N,E,S,W) in some random order. These represent the directions in which the contestant can maneuver the skateboard when in that square.

#### **Output**

The output is one line with the number of North or West border squares from which there is a safe way to maneuver the skateboard to the final destination.

#### Explanation

![](_page_23_Picture_95.jpeg)

![](_page_24_Picture_124.jpeg)

Fig 2. Army unit placements in Chakravyuha of size 5

The entry point of the Chakravyuha is always at the (0,0) co-ordinate of the matrix above. This is where the 1st army unit guards. From  $(0,0)$  i.e. 1st unit Abhimanyu has to march towards the center at (2,2) where the 25th i.e. the last of the enemy army unit guards. Remember that he has to proceed by destroying the units in sequential fashion. After destroying the first unit, Abhimanyu gets a power point. Thereafter, he gets one after destroying army units which are multiples of 11. You should also be a in a position to tell YudhisthirMaharaj the location at which Abhimanyu collected his power points.

#### Input Format:

First line of input will be length as well as breadth of the army units, say N

#### Output Format:

- Print NxN matrix depicting the placement of army units, with unit numbers delimited by (\t) Tab character
- Print Total power points collected
- Print coordinates of power points collected in sequential fashion (one per line)
- Constraints:  $0 \le N \le 100$

### Sample Input and Output

![](_page_24_Picture_125.jpeg)

![](_page_25_Picture_163.jpeg)

![](_page_26_Picture_160.jpeg)

![](_page_27_Picture_166.jpeg)

![](_page_28_Picture_140.jpeg)

![](_page_29_Picture_164.jpeg)

![](_page_30_Picture_139.jpeg)

S. | Input | Output | Comment

![](_page_31_Picture_121.jpeg)

![](_page_32_Picture_116.jpeg)

![](_page_33_Picture_122.jpeg)

![](_page_34_Picture_74.jpeg)

![](_page_35_Picture_68.jpeg)

![](_page_36_Picture_118.jpeg)

![](_page_37_Picture_101.jpeg)

### Text books

A course in Workshop technology by B.S. Raghuwanshi, Vol I & II, Dhanpat Rai & sons, New Delhi (30%)

Industrial automation and Robotics by A.K. Gupta., S K Arora, Laxmi publication (30%)

CNC Fundamentals and Programming by P.M Agarwal, V.J Patel, Charotar Publication  $(25%)$ 

#### Reference Books

(1) Kalpakjian S. And Steven S. Schmid, "Manufacturing Engineering and Technology", 4th edition, Pearson Education India Edition, 2002.(80% syllabus)

(2) Rapid Product Development, Kimura Fumihiko(25% syllabus)

(3) CNC Machines by M.Adhitan, B.S Pabla; New age international. (25% syllabus)

(4) CAD/CAM, by Groover and Zimmers, Prentice Hall India Ltd(25% syllabus)

#### NPTEL/Youtube /Faculty video links:

![](_page_37_Picture_102.jpeg)

![](_page_38_Picture_85.jpeg)

## M. TECH(Integrated) FIRST YEAR

![](_page_39_Picture_154.jpeg)

**Course objective:** The objective of this course is to familiarize the engineering students with techniques of solving Ordinary Differential Equations, Fourier series expansion, Laplace Transform and vector calculus and its application in real world. It aims to equip the students with adequate knowledge of mathematics that will enable them in formulating problems and solving problems analytically.

**Pre-requisites:**Knowledge of Engineering Mathematics  $-I$  and Mathematics upto  $12<sup>th</sup>$ standard.

## Course Contents / Syllabus

UNIT-I | Ordinary Differential Equation of Higher Order | 10 hours

Linear differential equation of nth order with constant coefficients, Cauchy-Euler equation, Simultaneous lineardifferential equations, Second order linear differential equations with variable coefficients, Solution by changing independent variable, Reduction of order, Normal form, Method of variation of parameters, Series solutions (Frobenius Method).

![](_page_39_Picture_155.jpeg)

Definition of Sequence and series with examples, Convergence of sequence and series, Tests for convergence of series, (Ratio test, D' Alembert's test, Raabe's test). Fourier series, Half range Fourier sine and cosine series.

## UNIT-III Laplace Transform 8 hours

Laplace transform, Existence theorem, Laplace transforms of derivatives and integrals, Initial and final value theorems, Unit step function, Dirac- delta function, Laplace transform of periodic function, Inverse Laplace transform, Convolution theorem, Application to solve simple linear and simultaneous differential equations.

UNIT-IV Vector Calculus 8 hours Vector differentiation: Gradient, Curl and Divergence and their Physical interpretation, Directional derivatives, Tangent and Normal planes.

Vector Integration: Line integral, Surface integral, Volume integral, Gauss's Divergence Theorem, Green's theorem, Stoke's theorem ( without proof) and their applications.

![](_page_39_Picture_156.jpeg)

![](_page_40_Picture_154.jpeg)

![](_page_41_Picture_84.jpeg)

![](_page_42_Picture_112.jpeg)

![](_page_43_Picture_153.jpeg)

![](_page_44_Picture_49.jpeg)

![](_page_45_Picture_130.jpeg)

![](_page_46_Picture_140.jpeg)

![](_page_47_Picture_148.jpeg)

![](_page_48_Picture_127.jpeg)

https://www.youtube.com/watch?v=u9x475OGj\_U

https://www.youtube.com/watch?v=HFW7eA9wUxY

https://www.youtube.com/watch?v=byHcYRpMgI4

https://www.youtube.com/watch?v=9N6a-VLBa2I

https://www.youtube.com/watch?v=Ta1bAMOMFOI

https://www.youtube.com/watch?v=FsAPt\_9Bf3U

https://www.youtube.com/watch?v=LwPTfwlry1s

https://www.youtube.com/watch?v=YXPyB4XeYLA

https://www.youtube.com/watch?v=dVr7r7QgLrk&t=21s

Students may follow Links given below to get certification in course of Advanced python

Link for Certification in Python

https://swayam.gov.in/nd1\_noc20\_cs36/preview

https://swayam.gov.in/nd1\_noc20\_cs46/preview

![](_page_50_Picture_131.jpeg)

- $\triangleright$  In the city/ naming places and buildings  $\triangleright$  Means of transport / basic directions
	- ➢ Listen to, understand, and respond to everyday conversation
	- ➢ Respond to questions about ourselves and family members
	- $>$  Use the singular and plural of regular nouns (-s).

![](_page_51_Picture_112.jpeg)

![](_page_52_Picture_130.jpeg)

![](_page_53_Picture_114.jpeg)

![](_page_54_Picture_116.jpeg)

![](_page_55_Picture_113.jpeg)

![](_page_56_Picture_151.jpeg)

![](_page_57_Picture_21.jpeg)

![](_page_58_Picture_158.jpeg)

# List of Experiment :

![](_page_58_Picture_159.jpeg)

![](_page_59_Picture_86.jpeg)

![](_page_60_Picture_145.jpeg)

![](_page_61_Picture_160.jpeg)

#### Text books

A Textbook of Engineering Drawing- Dr R.K. Dhawan, S.Chand Publication, Revised edition-2015 Engineering Graphics and Design- P.S. Gill, Katson books, Revised edition-2018

#### Reference Books

(1) Engineering Drawing - N.D. Bhatt & V.M. Panchal, 48thedition, 2005- Charotar Publishing House, Gujarat.

(2) Computer Aided Engineering Drawing - S. Trymbaka Murthy, - I.K. International Publishing House Pvt. Ltd., New Delhi, 3<sup>rd</sup>revised edition-2006

#### Video links

Unit 1

https://www.youtube.com/watch?v=uojN7SOHPBw

https://youtu.be/w2-a\_EzO4-Q

https://www.youtube.com/watch?v=n9iQcttWHAo

Unit 2

https://www.youtube.com/watch?v=fK4h5gM73w8&list=PLIhUrsYr8yHxEk\_Jv8yOatnDcr6KYK3j https://www.youtube.com/watch?v=FtugLo9DMw8&list=PLIhUrsYr8yHz\_FkG5tGWXaNbIxVcibQvV https://www.youtube.com/watch?v=AoNIOxnxDO0&list=PLIhUrsYr8yHx7TVB51jN3HZVyW3R6RiBg

Unit 3

https://www.youtube.com/watch?v=YV4RZNQ2yB8&list=PLIhUrsYr8yHxARPzEFz1nXgt8j6xF\_tEm https://www.youtube.com/watch?v=vlYAGkWmiW8&list=PLIhUrsYr8yHwdB96ft6c0Uwc4SDCLuG1v &index=5

https://www.youtube.com/watch?v=Vo9LC9d7FQA&list=PLIhUrsYr8yHxVky7bfrnbRcdXcHjT\_K83&i ndex=1

youtube.com/watch?v=t9gepMkey0w&list=PLItCiRV7ABU4SUL7gYOSiwmMlN1t\_-gQl&index=2

Unit 4

https://www.youtube.com/watch?v=ifM0JQ6-Nus

https://www.youtube.com/watch?v=tHrfxjgFQt8

https://www.youtube.com/watch?v=c1kGuiYEHh0

https://www.youtube.com/watch?v=UKpCFYWK7q4&t=14s

https://www.youtube.com/watch?v=R8Hd7DUZcF0

https://www.youtube.com/watch?v=rzXWDgfcxec

https://www.youtube.com/watch?v=QnN8A1mIUYY

![](_page_62_Picture_18.jpeg)

![](_page_63_Picture_125.jpeg)